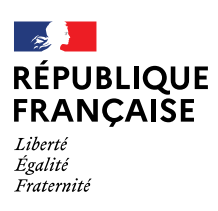

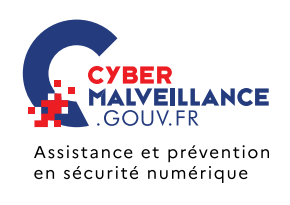

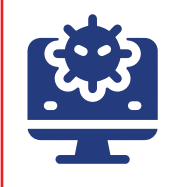

# **PIRATAGE DE COMPTES ENT ET DE LOGICIELS DE VIE SCOLAIRE**

Mise en garde face aux virus «**dérobeurs**» (*stealers*) le ministère de l'Éducation nationale

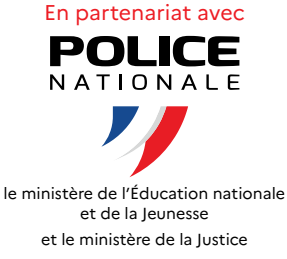

Les établissements scolaires ont connu une vague importante de fausses alertes à la bombe, diffusées via les Espaces Numériques de Travail (ENT) ou des applications de gestion de vie scolaire. Si ces faits ont faibli depuis l'interpellation de plusieurs individus, **des comptes d'élèves, dont les identifiants ont été volés, sont encore utilisés pour poster des messages sur ces applications à leur insu**.

Lors des investigations, plusieurs logiciels malveillants de type *stealer* ont été retrouvés sur des ordinateurs personnels d'élèves.

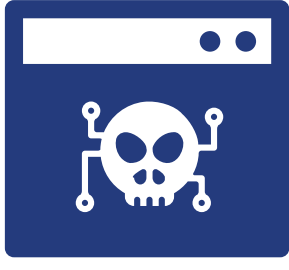

### **QU'EST-CE QU'UN** *STEALER***?**

Les virus informatiques de type *stealer* sont spécialisés dans le vol d'identifiants (mots de passe…), de portefeuilles de cryptomonnaies, de cookies de session et autres données stockées notamment dans les navigateurs Internet. Une fois exfiltrées, ces données sont utilisées par les cybercriminels à des fins frauduleuses ou malveillantes.

#### **MÉTHODES D'INFECTION**

À titre d'illustration, dans le cadre du dossier des fausses alertes à la bombe, les *stealers* ont été introduits intentionnellement dans des logiciels contrefaits non validés par les éditeurs originels. Le virus a plus précisément été diffusé via des liens postés sur différentes plates-formes grand public comme, par exemple, les réseaux sociaux (messages d['hameçonnage](https://www.cybermalveillance.gouv.fr/tous-nos-contenus/fiches-reflexes/hameconnage-phishing) ou *phishing*). Certains liens étaient même parfois proposés dans les premiers résultats des moteurs de recherche. Les utilisateurs ont notamment été invités à installer des extensions de jeux vidéo qui leur promettaient d'améliorer leurs performances. Parfois, les messages ont même indiqué de désactiver l'antivirus avant de télécharger et d'installer le programme ou l'extension infectée, ce qui a permis au *stealer* d'éviter d'être détecté. Le scénario d'infection a donc ciblé, comme c'est souvent le cas,

#### LE RISQUE DES MOTS DE PASSE STOCKÉS DANS LES NAVIGATEURS

**Il est très simple d'enregistrer dans son navigateur Internet ses mots de passe, ses adresses de messagerie, ses coordonnées de cartes bancaires, etc.**

**Ils présentent cependant des risques importants face aux**  *stealers* **qui cherchent à dérober ces informations.**

une catégorie d'internautes en exploitant leur intérêt. Dans notre cas, les jeunes et les jeux.

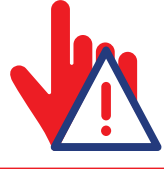

De manière générale, les cybercriminels exploitent l'intérêt des internautes à obtenir des fichiers vidéo (films, séries), des logiciels piratés (« crackés ») ou encore des programmes permettant d'améliorer les performances dans les jeux vidéo, etc.

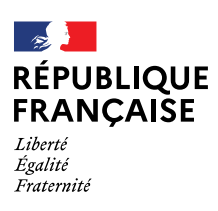

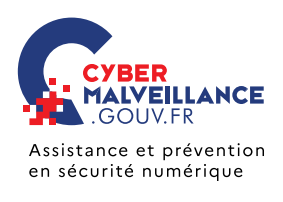

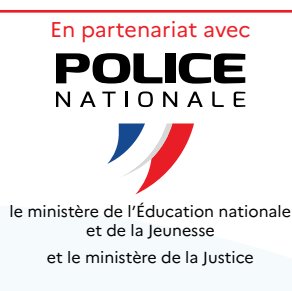

## **LES BONNES PRATIQUES POUR SE PROTÉGER DES** *STEALERS*

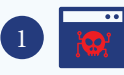

Ne **pas télécharger**, ni utiliser de logiciels, d'applications et de vidéos piratés ou **d'origine douteuse** qui peuvent souvent contenir un virus.

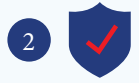

Ne **jamais désactiver votre antivirus** à la demande d'un logiciel.

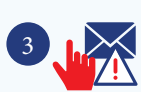

Face à un **message suspect** (inattendu, alarmiste, aguicheur…), **ne pas ouvrir les pièces jointes** ou cliquer sur les liens.

**Mettre régulièrement à jour** vos appareils, logiciels et applications.

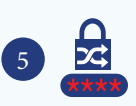

4

**Utiliser des mots de passe forts** qui ne disent rien sur vous et différents pour chaque accès afin d'éviter des piratages en cascade.

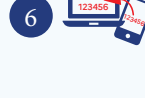

**authentification** lorsque cela vous est proposé.

Deux sécurités valent mieux qu'une: **activer la double** 

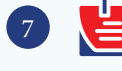

**Ne pas stocker vos mots de passe de manière non sécurisée**: post-it, fichiers textes, messages brouillons, notes sur votre smartphone…

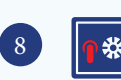

Utiliser un **gestionnaire de mots de passe** ou un trousseau d'accès sécurisés, stockés de préférence en local, pour conserver vos mots de passe en sécurité. Vous n'aurez ainsi à retenir qu'un mot de passe pour accéder à l'ensemble de vos comptes.

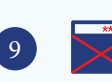

Ne **jamais sauvegarder vos mots de passe dans le navigateur** d'un ordinateur partagé.

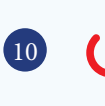

**Se déconnecter systématiquement de votre compte** après utilisation, pour éviter que quelqu'un puisse y accéder après vous.

**RETROUVEZ TOUTES NOS PUBLICATIONS SUR:** [www.cybermalveillance.gouv.fr](https://www.cybermalveillance.gouv.fr
)

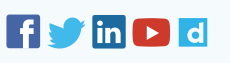

*[Licence Ouverte v2.0 \(ETALAB\)](https://www.etalab.gouv.fr/wp-content/uploads/2017/04/ETALAB-Licence-Ouverte-v2.0.pdf)*